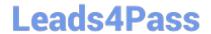

# 1Z0-820<sup>Q&As</sup>

Upgrade to Oracle Solaris 11 System Administrator

### Pass Oracle 1Z0-820 Exam with 100% Guarantee

Free Download Real Questions & Answers PDF and VCE file from:

https://www.leads4pass.com/1z0-820.html

100% Passing Guarantee 100% Money Back Assurance

Following Questions and Answers are all new published by Oracle
Official Exam Center

- Instant Download After Purchase
- 100% Money Back Guarantee
- 365 Days Free Update
- 800,000+ Satisfied Customers

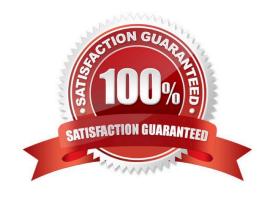

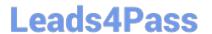

### **QUESTION 1**

Review the zonestat command

zonestat -q -r physical-memory -R high -z dbzone -p -p "zones" 10 24h 60m

Select the option that correctly describes the information that is displayed by this command

A. It is a sample of dbzone\\'s physical memory usage taken every hour over a 24-hour period Only the top 10 samplings of peak memory usage are displayed. All other utilization data is eliminated

B. It is a sample of dbzone\\'s CPU, virtual memory, and networking utilization Physical memory is excluded from the report The sampling is taken every 10 minutes over a 24 hour period and peak utilization is displayed each hour.

C. ft is a sample of dbzone\\'s CPU, virtual memory, and networking utilization Physical memory is excluded from the report. The sampling is taken every 10 seconds over a 24- hour period and displayed each hour.

D. It is a sample of dbzone\\'s memory and CPU utilization every 10 seconds over a 24-hour period Only peak virtual memory usage and CPU utilization are displayed each hour All other utilization data is eliminated.

E. it is a sample of dbzone\\'s physical memory usage taken every 10 seconds over a 24- hour period. Only peak memory usage is displayed each hour All other utilization data is eliminated.

Correct Answer: E

### **QUESTION 2**

You want to deploy Oracle Solans 11 with the Automated Installer (Al). You need to make sure that your server and network meet the requirements for using Al Choose the three options that describe the requirements for using Al. (Choose three.)

A. You must set up DHCP. The DHCP server and Al install server can be the same machine or two different machines.

B. You can create only one manifest per install service. If you need more than one manifest, create multiple install services.

C. The minimum requirement to operate as an Al install server is 1 GB of memory.

D. If two client machines have different architectures and need to be installed with the same version of the Oracle Solaris 11 OS( then create two AI manifests and a single install service.

E. Load the install/installadm package on the Al server.

Correct Answer: ADE

### **QUESTION 3**

The current ZFS configuration on your server is:

pool1200K3.91G31K/pool1 pool1/data31K3.91G31K/data

## Leads4Pass

### https://www.leads4pass.com/1z0-820.html

2024 Latest leads4pass 1Z0-820 PDF and VCE dumps Download

Your backup policy states that you are to perform a full backup of /data on Sunday and incremental backups on Monday through Saturday. Each incremental will back up only the data that has been created or modified since the Sunday backup was started The file systems must be available to users at all times and the data will be backed up to tape.

Which option should you choose for the Wednesday backup?

- A. On Sunday zfs snapshot pool1/data@sunday zfs send pool1/data@sunday > /dev/rmt/0 On Wednesday zfs snapshot pool1/data@wednesday zfs send -i pool1/data@sunday pool1/data@wednesday > /dev/rmt/0
- B. On Sunday zfs snapshot pool1/data@sunday > /dev/rmt/0 On Wednesday zfs snapshot -i pool1/data@wednesday >/dev/rmt/0
- C. On Sunday zfs snapshot pool1/data@sunday zfs send pool1/data@sunday > /dev/rmt/0 On Wednesday zfs snapshot pool1/data@wednesday zfs send -i pooll/data@wednesday pooll/data@sunday > /dev/rmt/0
- D. On Sunday zfs snapshot pool1/data@sunday zfs send pool1/data@sunday > /dev/rmt/0 On Wednesday zfs snapshot pool1/data@wednesday zfs send -i pool1/data@wednesday > /dev/rmt/0
- E. On Sunday zfs snapshot pool1/data@sunday zfs send pool1/data@sunday | zfs recv> /dev/rmt/0 On Wednesday zfs snapshot pool1/data@wednesday zfs send -i pool1/data@sunday pool1/data@wednesday|zfs recv > /dev/rmt/0

Correct Answer: C

#### **QUESTION 4**

How should you permanently restrict the non-global zone testzone so that it does not use more than 20 CPU shares while it is running?

- A. While configuring the zone, add this entry: add rct1 set name = capped.cpu-shares add value (priv = privileged, limit = 20, action = none) end exit
- B. While configuring the zone, add this entry: add rct1 set name= zone.cpu-shares add value (priv=privileged, limit=20, action=none) end exit from command line, enter: # dispadmin d FSS
- C. From the command line enter: #prct1 -n zone.cpu-shares r v 20 i zone testzone
- D. From the command line, enter: #prct1 n zone.cpu-shares v 80 r i zone global

Correct Answer: C

Explanation: The prctl utility allows the examination and modification of the resource controls associated with an active process, task, or project on the system. It allows access to the basic and privileged limits and the current usage on the specified entity.

How to Change the zone.cpu-shares Value in a Zone Dynamically This procedure can be used in the global zone or in a non-global zone.

Be superuser, or have equivalent authorizations.

For more information about roles, see Configuring and Using RBAC (Task Map) in System Administration Guide: Security Services.

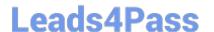

### https://www.leads4pass.com/1z0-820.html

2024 Latest leads4pass 1Z0-820 PDF and VCE dumps Download

Use the prctl command to specify a new value for cpu-shares. # prctl -n zone.cpu-shares -r -v value -i zone

zonename idtype is either the zonename or the zoneid. value is the new value.

Note: project.cpu-shares

Number of CPU shares granted to a project for use with the fair share scheduler

Reference: man prtcl

### **QUESTION 5**

Before booting testzone. a non-global zone, you want to connect to the zone s console so that you can watch the boot process. Choose the command used to connect to testzone\\'s console.

A. zoneadm -C testzone

B. zoneadm -console testzone

C. zlogin -z testzone console C

D. zlogin -z testzone -C

E. zlogin -C testzone F zoneadm -z testzone -C

Correct Answer: E

1Z0-820 PDF Dumps

1Z0-820 Study Guide

1Z0-820 Exam Questions